(Print last name, first name, middle initial/name) (Student ID)

Statement of integrity: I did not, and will not, break the rules of academic integrity on this exam:

(Signature)

\_\_\_\_\_\_\_\_\_\_\_\_\_\_\_\_\_\_\_\_\_\_\_\_\_\_\_\_\_\_\_\_\_\_\_\_\_\_\_\_\_\_\_\_\_\_\_\_\_\_\_\_\_\_\_\_\_\_\_\_\_\_\_\_\_\_\_\_\_\_\_ \_\_\_\_\_\_\_\_\_\_\_\_\_\_\_\_\_

\_\_\_\_\_\_\_\_\_\_\_\_\_\_\_\_\_\_\_\_\_\_\_\_\_\_\_\_\_\_\_\_\_\_\_\_\_\_\_\_\_\_\_\_\_\_\_\_\_\_\_\_\_\_\_\_\_\_\_\_\_\_\_\_\_\_\_\_\_\_\_\_\_\_\_\_\_\_\_\_\_\_\_\_\_\_\_\_\_\_\_\_\_\_\_\_\_\_\_\_

## **Circle Your Section:**

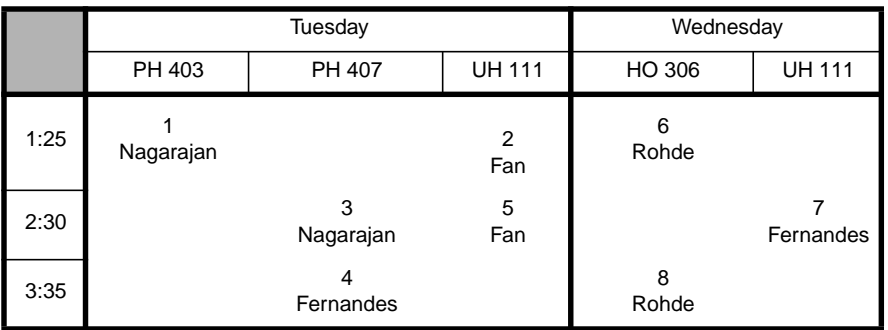

### **Instructions:**

- Read all instructions *carefully*, and read each problem *completely* before starting it!
- This test is closed book no calculators, reference sheets, or any other material allowed.
- Conciseness, clarity, and style all count. Show all work to receive partial credit, especially box diagrams.
- Carefully comment each loop and major variable.
- If *you* use **break** or **System.exit** to exit any control structure (except **switch**), you will lose points!
- You may **not** use Java arrays or any MATLAB code.
- You may **not** alter, add, or remove any code that surrounds the blanks and boxes.
- Only **one** statement, expression, modifier, type, or comment per blank!
- Use the backs of pages if you need more space or scrap. You may request additional sheets from a proctor.
- If you supply multiple answers, we will grade only **one**.

### **Core Points:**

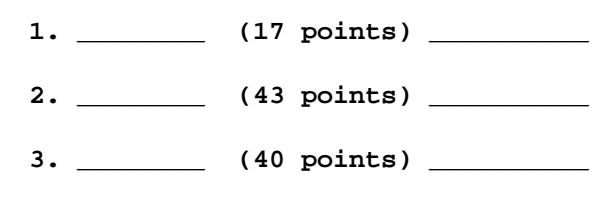

**Total: \_\_\_\_\_\_\_\_/(100 points) \_\_\_\_\_\_\_\_\_\_**

### **Bonus Points:**

**\_\_\_\_\_\_\_\_/(5 bonus points) \_\_\_\_\_\_**

# *Problem 1* [17 points] *Code tracing, box scope diagrams*

Complete the box scope diagrams up to the point indicated inside the following code that contains classes **Problem1**, **Trewl**, and **Flurp**. To help you out, do the following:

- Assume that all three classes belong to the same project.
- Use **only** the boxes we've drawn for you, including one box for the activation of the **yalpu** method.
- Do not draw boxes for constructor activations.
- Make sure that you fill in all initial values for instance and class variables.

See the next page for spare boxes, in case you need to redraw your solution. **You must indicate which diagram we should grade!** Otherwise, we will choose the first marked diagram for grading.

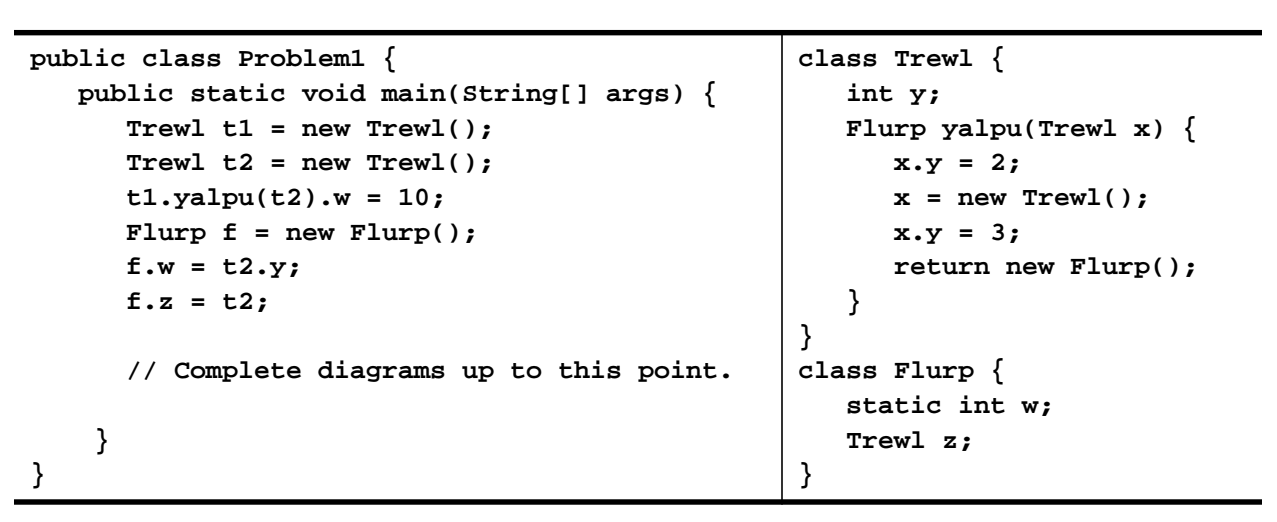

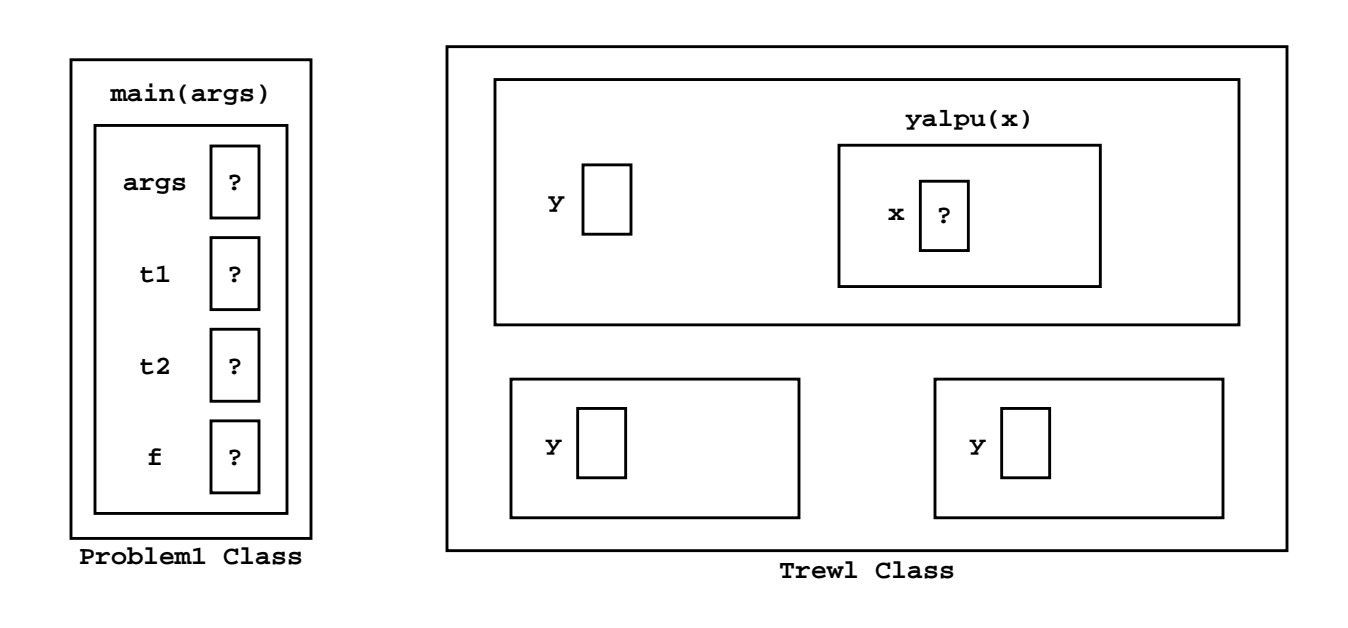

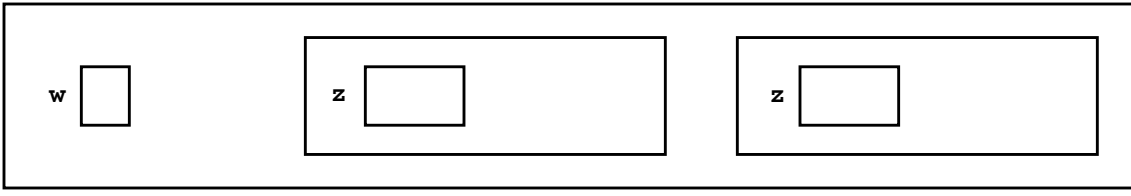

**Flurp Class**

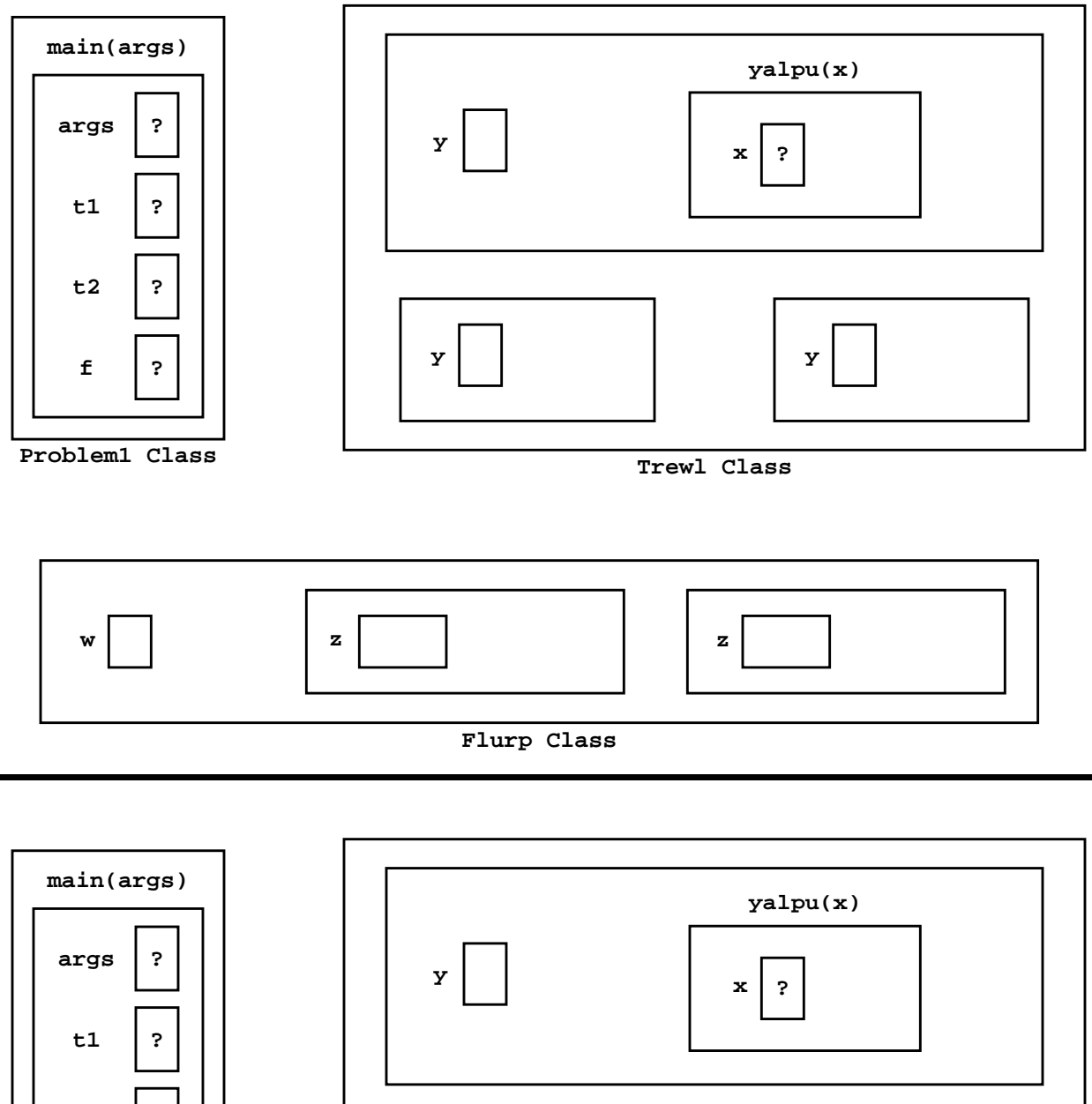

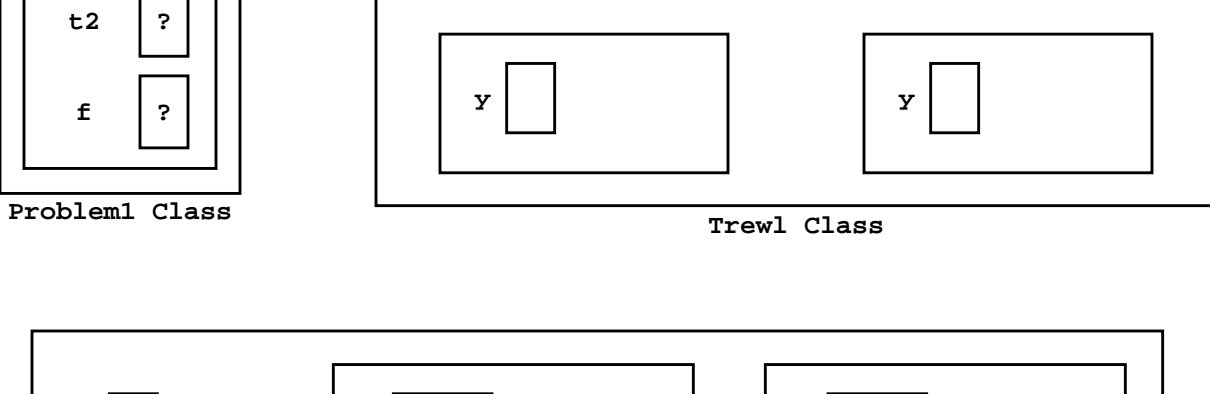

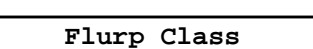

**w z z**

### *Problem 2* [43 points] *OOP, encapsulation,* **this***, methods, conditions*

Complete the following code in class **Length** by filling in the blanks and boxes. **Length** represents a measurement of length in inches (in) or centimeters (cm). This class has the following members:

- instance variable **numlen** that stores the *numerical length*.
- instance variable **units** that stores the *unit label* as a **String**, which may be **"in"** or **"cm"**.
- constructor **Length** that sets **numlen** and **units**.
- instance method **convert** that takes as input a **Length** and a supplied unit label, compares the input **Length**'s **units** with the supplied unit label (using Java's **equals** method), and does the following, if necessary:
	- sets the input **Length**'s **numlen** to the numerical length in terms of the supplied unit label
	- sets the input **Length**'s **units** to the supplied unit label
	- You do not need to account for illegal units. Hint:  $1 \text{ in } = 2.54 \text{ cm}$ .
- instance method **add** that takes as input a **Length** and a supplied unit label and returns the sum of the input **Length** and current **Length** as a new **Length** in the units specified by the supplied unit label. Method **add** must call **convert** to perform any necessary unit conversions.
- instance method **toString** that returns a **String** containing the current **numlen** and **units**.

Note: In the box for **convert**, you must supply *brief* comments. We have supplied a Main Class that uses **Length** to add two measurements and convert the result to **"cm"**. The output for method **main** is 2.0 in + 3.0 cm = 8.08 cm.

```
public class Problem2 {
   public static void main(String[] args) {
      // Create two Lengths:
         Length x1 = new Length(2,"in"); // 2 inches
         Length x2 = new Length(3,"cm"); // 3 centimeters
      // Add $x1$ and $x2$ together and report result in cm:
         System.out.println( x1 + " + " + x2 + " = " + x1.add(x2, "cm") );
   }
} // Class Problem2
class Length {
            ______________ double numlen; // numerical length
              ______________ String units; // units of length
   // Construct a Length and set values of $numlen$ and $units$:
            ______________ Length(double numlen, String units) {
              ______________ = ______________ ;
                ______________ = ______________ ;
      }
   // Add current Length to another Length $x$. Return the sum as a new Length:
                  ____________ Length add( ______________ x , ______________ choice ) {
         convert( ____________ , ______________________ ) ;
         convert( ____________ , ______________________ ) ;
         __________________________________________________________________ ;
```
**\_\_\_\_\_\_\_\_\_\_\_\_ \_\_\_\_\_\_\_\_\_\_\_\_ convert(Length x, String choice) {**

**}**

**// Return a String that contains the current object's \$numlen\$ and \$units\$:**

**\_\_\_\_\_\_\_\_\_\_\_\_\_\_ \_\_\_\_\_\_\_\_\_\_\_\_\_ toString() { return \_\_\_\_\_\_\_\_\_\_\_\_\_\_\_\_\_\_\_\_\_\_\_\_\_\_\_\_\_\_\_\_\_\_\_\_\_\_\_\_\_\_\_\_\_\_\_ ; } } // Class Length**

### *Problem 3* [40 points] *OOP, encapsulation,* **static***, constants, methods, flow control*

**Background**: A program can simulate the stacking of boxes on carts. Boxes of random height between 1 and 3 ft are stored on 3 carts that each have a height of 7 ft (feet). Boxes are stacked on top of each other on each cart, one cart at a time. On each cart boxes are stacked until their total height reaches as close as possible to, without exceeding, the top of the cart.

**Problem**: We have supplied the Main Class **Problem3** which drives the simulation, class **Box** which models the boxes, and some of class **Cart** which models the carts. You need to complete class **Cart** by filling in the blanks and boxes.

**Approach**: Complete the following methods that use the code we have provided for you:

- constructor **Cart** sets the current **CartNumber** and calls other instance methods to fill the current **Cart** and report the number of **Box**es stored on it.
- instance method **fillOneCart** stores **Box**es on the current **Cart** by instantiating new **Box**es until their height exceeds **MAXHEIGHT**. Creating a new **Box** simulates the stacking of the **Box** on top of the current **Cart**. Each time a **Box** is created, **boxes** increments by one to count the number of **Box**es on one **Cart**, so far. When no more **Box**es can fit on the current **Cart**, **totalBoxes** increments by **boxes** to count the total number of **Box**es for all **Cart**s, so far.
- class method **fillAllCarts** creates **Cart**s one at a time. When finished stacking the **Box**es on each **Cart**, **fillAllCarts** reports the total number of **Box**es stored on all **Cart**s.

**Hint**: Sample output has the following form (except the numbers of boxes might be different):

There are 2 boxes on Cart #1 There are 4 boxes on Cart #2 There are 3 boxes on Cart #3 There are a total of 9 boxes.

**Notes**: Remember that you may *not* use arrays! Avoid redundant/unnecessary code for full credit.

```
public class Problem3 {
```

```
public static void main(String[] args) {
      Cart.fillAllCarts(); // Determine the total number of Boxes stored on all Carts
   }
} // Class Problem3
class Box {
   private double height; // height of Box
   public double getHeight() { return height; } // return height of current Box
   // Construct a Box with a random $height$ between 1 and 3 ft:
      public Box() \{ \text{height} = \text{Math.random}() * 2 + 1; \}} // Class Box
class Cart {
   private int cartNumber; // Cart number
   private int boxes; // number of boxes stored on Cart
   private static int totalBoxes; // total number of Boxes for all Carts
   private static int totalCarts; // total number of Carts
   public static final int MAXHEIGHT = 7; // max allowable height of Boxes on Carts
   public static final int MAXCARTS = 3; // maximum number of Carts
   // Construct a Cart:
   // assign Cart number, fill the current Cart with Boxes, and report contents:
      public Cart(int cartNumber) {
                                           _______________________________________ ; // assign CartNumber
                                               _______________________________________ ; // fill current Cart with Boxes
                                                  _______________________________________ ; // report number of Boxes in Cart
```
**// Put as many Boxes as possible in current Cart: private void fillOneCart() {**

```
}
// Report the final number of Boxes stored on the current Cart:
   private void reportOneCart() {
      System.out.println("There are " + boxes + " boxes on Cart #" + cartNumber);
   }
// Report the total number of Boxes on all Carts:
   private static void reportAllCarts() {
     System.out.println("There are a total of " + totalBoxes + " boxes.");
   }
// Stack Boxes on each Cart, one Cart at a time:
  public static void fillAllCarts() {
```
**} // Class Cart**

**Checklist**: Congratulations! You reached the last page of Prelim 3. Make sure your name, ID, and section are CLEARLY indicated. Also, re-read all problem descriptions/code comments/instructions. If you reached this part before exhausting the allotted time, check your test! Have you done the following?

- Completed all tasks
- Filled in ALL required blanks
- Given comments when necessary
- Declared all variables
- Maintained case-sensitivity
- Handled "special cases" correctly
- Indicated which solution to grade if you wrote multiple attempts
- **Bonus:** [5 points] Remember that bonus points do not count towards your core-point total! You will lose additional points from your *entire* CS100M bonus score for "inappropriate" language.

[2 Bonus points] Why does DIS use only one public class per file in many of his examples?

[3 Bonus points] Why is Java's method **main** modified as **public static void**?

**public**:

**static**:

**void**: